## **Схема согласования сведения о контракте (его изменение)**

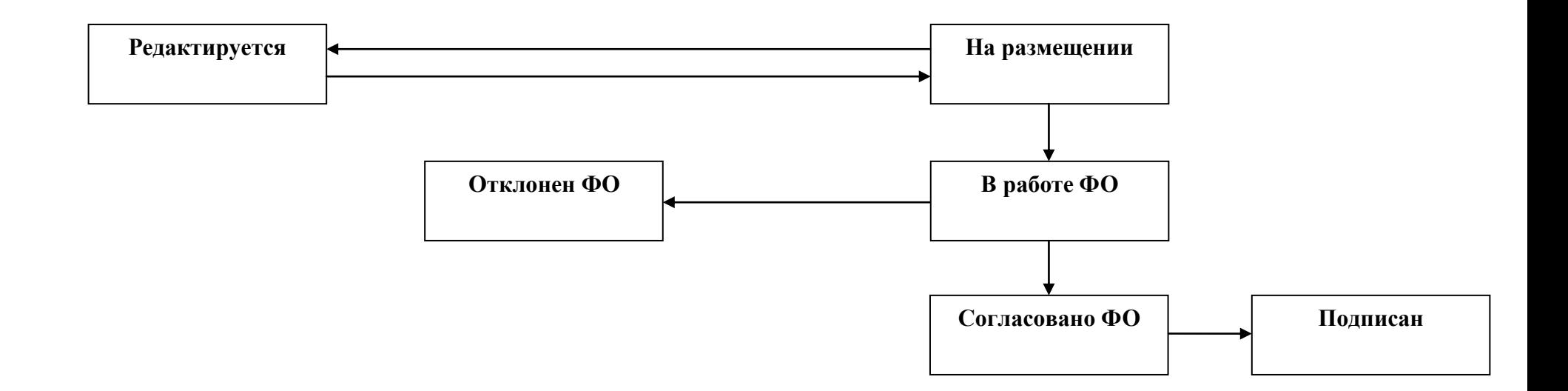

1. Из состояния «Редактируется» в состояние «На размещении» переводит заказчик.

2. Из состояния «На размещении» в состояние «Редактируется» переводит заказчик в случае, если экспортированная запись в ЕИС была удалена. Переход появляется при условии, что в поле «Статус обработки ЕИС» указано значение «Документ успешно обработан». В случае возникновения ошибок при экспорте в ЕИС, запись автоматически перейдет из состояния «На размещении» в состояние «Редактируется».

3. Из состояния «На размещении» в состояние «В работе ФО» переводится автоматически после того, как заказчик в личном кабинете ЕИС отправит на контроль в ФО сведения о контракте (их изменении).

4. Из состояния «В работе ФО» в состояние «Согласовано ФО» переводит ФО с последующей выгрузкой положительного результата контроля в ЕИС и подписывает его в ЕИС.

5. Из состояния «В работе ФО» в состояние «Отклонен ФО» переводит ФО с последующей выгрузкой отрицательного результата контроля в ЕИС и подписывает его в ЕИС. Сведения о контракте (его изменении) переходит на вкладку «Действующие контракты» где заказчику необходимо формировать новую редакцию сведений о контракте (его изменении) посредством операции «Формирование новой редакции документа».

6. Из состояния «Согласовано ФО» в состояние «Подписан» переводится автоматически с присвоением реестровых номеров на следующий день после прохождения контроля и размещения в ЕИС с последующей выгрузкой в ЕСУБП.